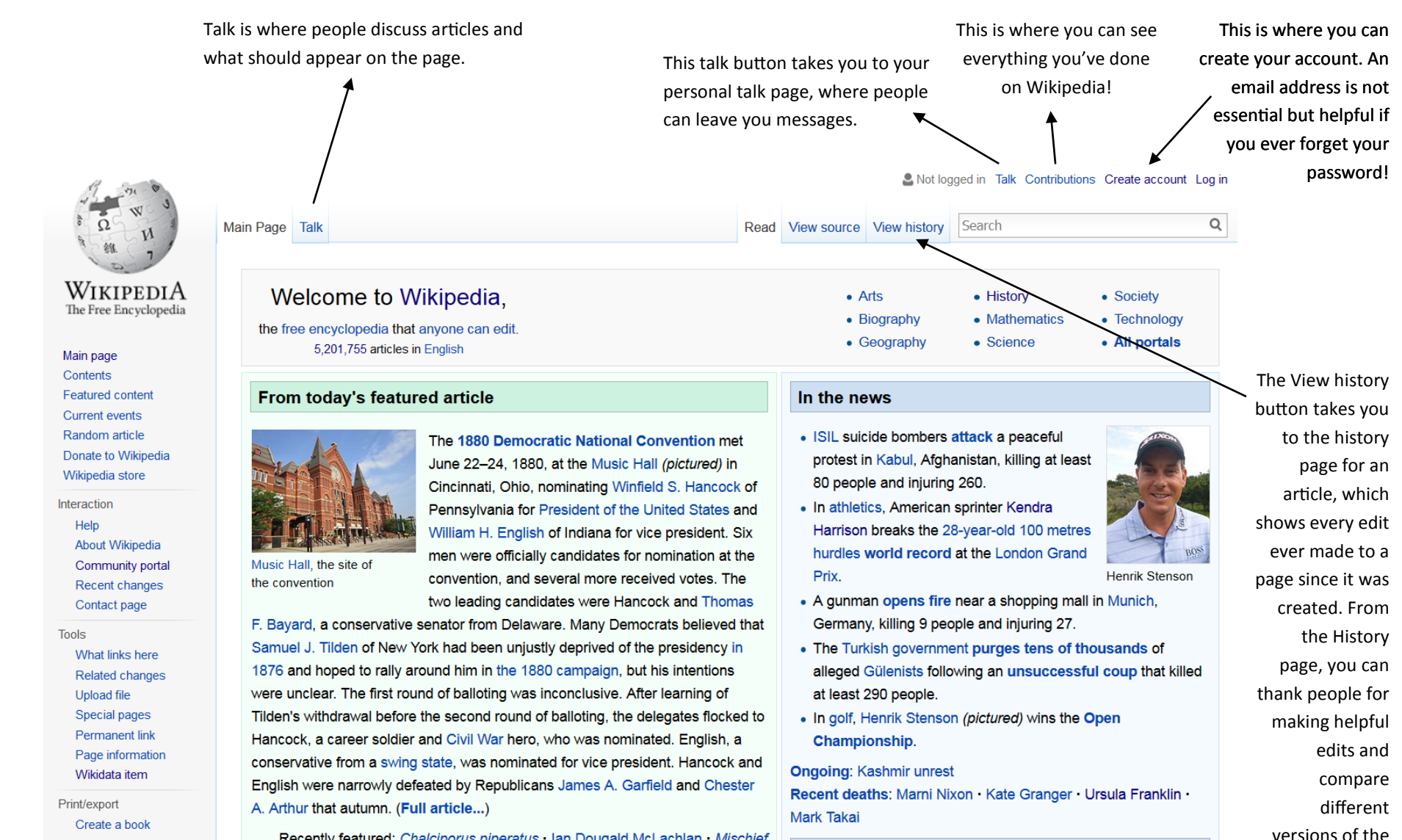

Recently featured: Chalciporus piperatus · Ian Dougald McLachlan · Mischief

What button does what on Wiki?

Download as PDF

Printable version

On this day...

article to see

clearly what's changed.

**Makers** 

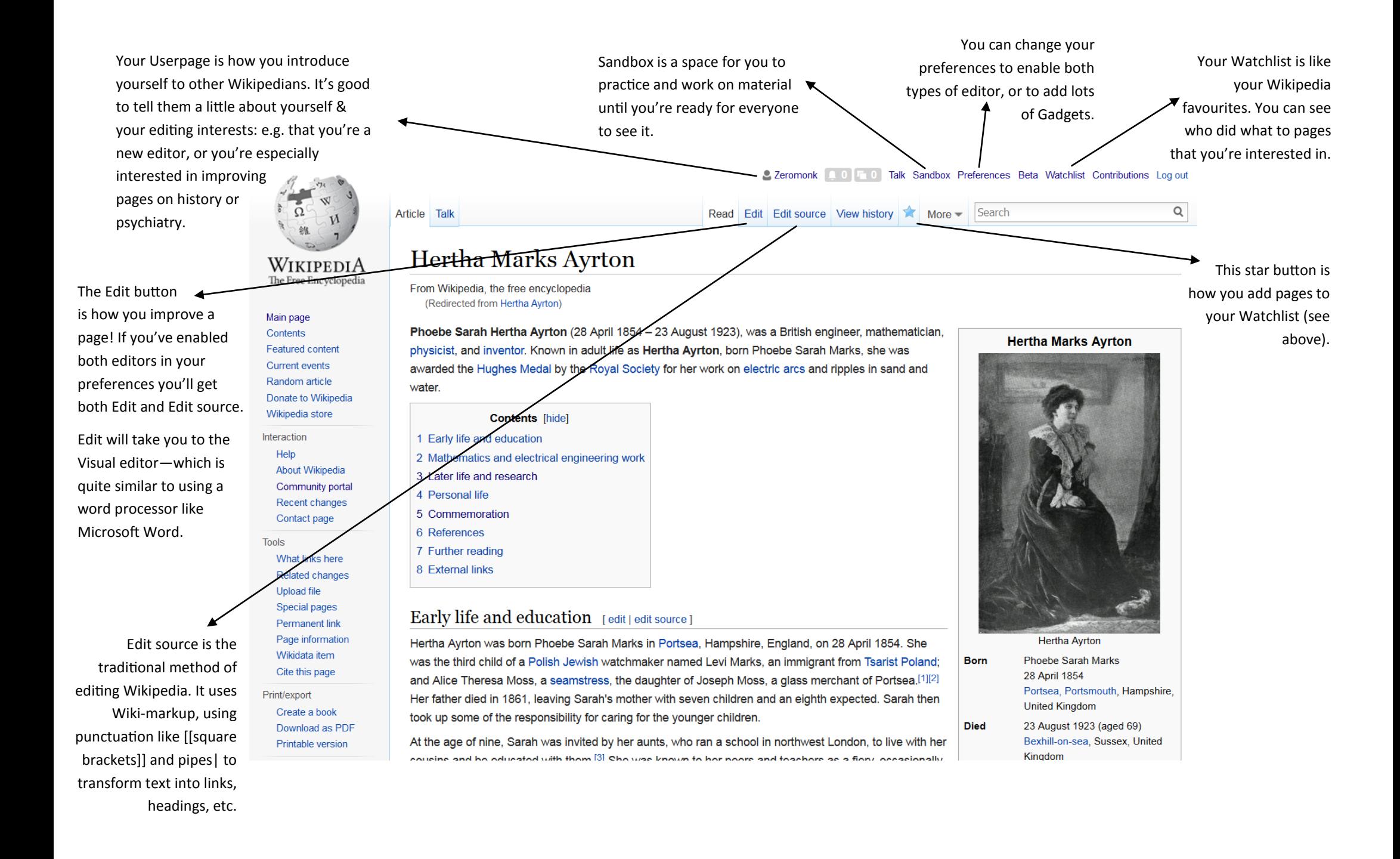